## **EXERCICE 1** I

On note  $a_i$  et  $b_i$  les bornes inférieures et supérieures des classes et on calcule les amplitudes de classes :  $b_i - a_i$ . On représente ce  $\mathbf{1}$ . caractère continu par un histogramme; les classes étant d'amplitudes inégales, on doit corriger les effectifs en utilisant la densité  $d_i = \frac{n_i}{b_i - a_i}$ . On a pris pour effectifs corrigés :  $n_i cor = 20d_i$ , c'est-à dire le produit de la densité par l'amplitude minimale.

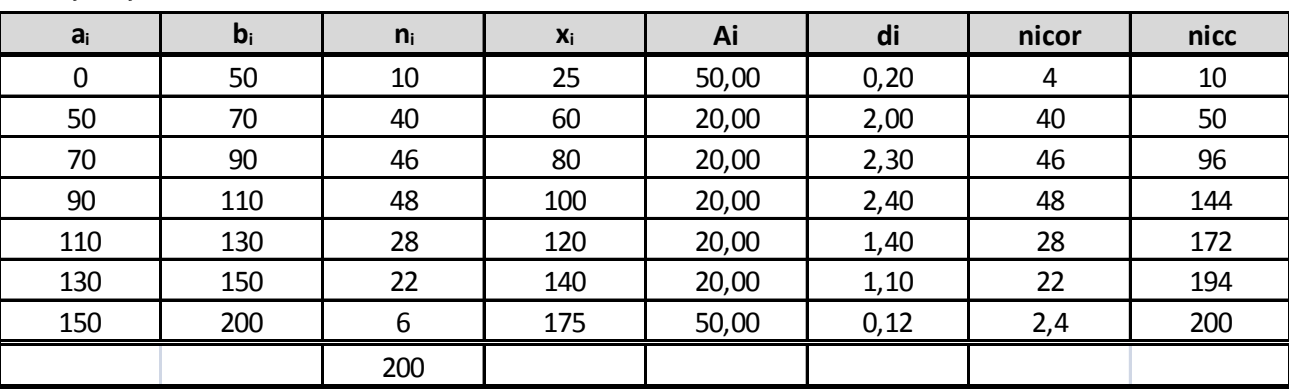

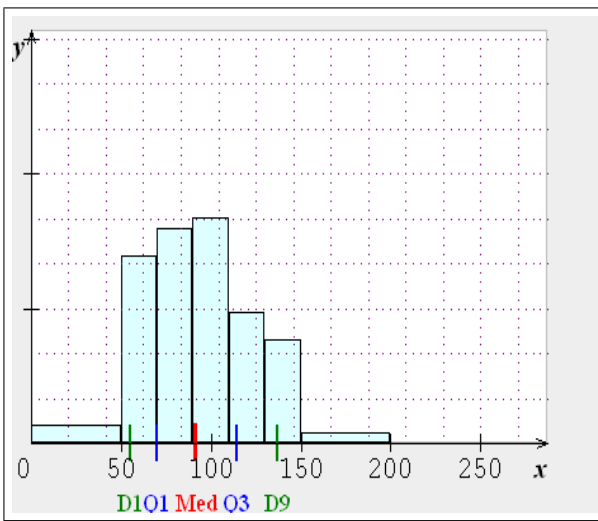

2. La classe modale est celle qui a la plus grande densité, soit la classe [90; 110]; c'est le rectangle le plus haut de l'histogramme. Le mode est calculé en considérant les classes encadrant la classe modale, ce qui donne avec les notations du cours :  $\begin{cases} x_1 = 90 \\ x_2 = 110 \end{cases}$ ,  $\begin{cases} h = 48 \\ h_1 = 46 \text{ et } h_2 = 28 \end{cases}$ 

 $\begin{cases}\nk_1 = h - h_1 = 2 \\
k_2 = h - h_2 = 20\n\end{cases}$  et pour conclure :<br>  $M_o = \frac{k_2 x_1 + k_1 x_2}{k_2 + k_1} = \frac{20 * 90 + 2 * 110}{22} \approx 91.82$ ; comme prévu, le mode est largement attiré à gauche.

- 3. La calculatrice donne:  $\bar{x} = 93.1$ ,  $\sigma(x) \simeq 32.35$  et  $V(x) = \sigma^2(x) \simeq 32.35^2 \simeq 1046.52$ .
- 4.  $\bar{x} 2\sigma(x) = 93.1 1.5 * 32.35 = 44.58$  et  $\bar{x} + 1.5\sigma(x) = 93.1 + 1.5 * 32.35 = 141.63$ . On doit donc ajouter les effectifs des classes de 50 à 130, puis estimer les effectifs des intervalles [44.58; 50] et [130; 141.63], ce qui se fait en utilisant leurs densités : Amplitude Intervalle Densité | Effectif

 $[44.58:50]$  $5.42$  $\overline{0.2}$  $5.42 * 0.2 = 1.08$ ce qui donne un total de :  $(40 + 46 + 48 + 28) + 1.08 + 12.79 =$  $11.63 * 1.1 = 12.79$  $\overline{130; 141.63}$  $11.63$ 175.87, soit une proportion de :  $\frac{175.87}{200}$  = 0.8794, soit 87.94%.

5. On doit calculer les quartiles pour déterminer le coefficient de Yule :  $C_Y = \frac{Q_1 + Q_3 - 2Q_2}{Q_3 - Q_1}$ ; pour calculer les quartiles, on utilise les effectifs cumulés croissants et on effectue une interpolation linéaire.

On trouve directement  $Q_1 = 70$ ; pour déterminer  $Q_2$ , on calcule  $\frac{n}{2} = 100$ ; les effectifs cumulés croissants permettent de localiser 4

$$
0.01 \, \text{UFR}^{-1}
$$

## **CORRIGE DU PARTIEL BLANC**

 $Q_2$  dans la classe [90; 110]; on considère alors  $A(90, 96)$ ,  $B(110, 144)$  et  $M(Q_2; 100)$ , ce qui donne :  $\frac{144 - 96}{110 - 90} = \frac{100 - 96}{Q_2 - 90}$  soit :<br>  $Q_2 - 90 = \frac{100 - 96}{144 - 96} * 20$ , soit  $Q_2 = 90 + \frac{100 - 96}{1$ distribution proche de la symétrie.

## **II EXERCICE-2**

 $\overline{2}$ 

1. On trouve :  $\overline{X}$  = 582.8 et  $\overline{Y}$  = 365.5.

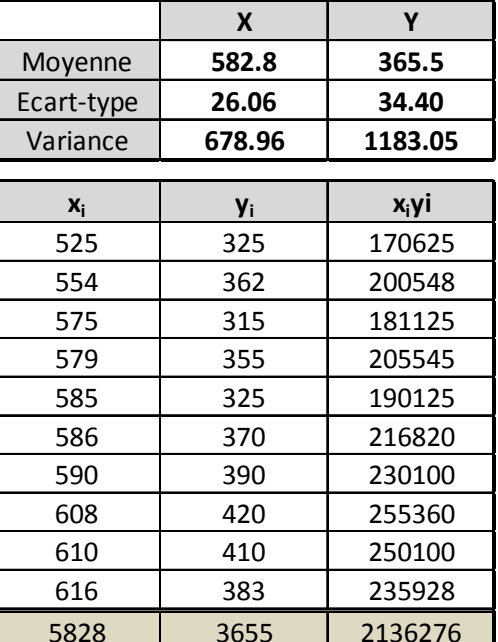

2.

La covariance peut se calculer avec la formule :  $Cov(x; y) = \frac{1}{n} \sum x_i y_i - \overline{x} * \overline{y} = \frac{2136276}{10} - 582.8 * 365.5 \approx 614.2$ .

- 3. On trouve :  $\hat{y} = \hat{a}x + \hat{b} = 0.9046x 161.71$
- 4.  $\hat{a} \simeq 0.9046$ , représente en roupies, la variation(augmentation) de la dépense alimentaire quand la dépense totale augmente de 1 roupie.
- 5.  $r = \frac{Cov(x; y)}{\sigma(x)\sigma(y)} = \frac{614.2}{26.06*34.40} = 0.6851$ . Ce coefficient est toujours compris entre -1et 1; il est assez proche de 1ce qui valide l'existence d'une correlation linéaire entre les variables.

 $R^2 = 0.6851^2 \simeq 0.4694$ ; ce coefficient donne la part de la variation totale expliquée par le modèle, ici 46.94%.

- 6. L'équation de l'analyse de la variance est :  $SCT = SCE + SCR$  $SCT = nV(y) = 11830.5$ .  $SCE = R^2 * SCT = 0.4694 * 11830.5 = 5553.2$  et donc  $SCR = SCT - SCE = 11830.5 - 5553.$  $2 = 6277.3$
- 7.  $\hat{y}(650) = 0.9046 * 650 161.71 \approx 426.28$  roupies